#### You Should Be Using Redis Session 302

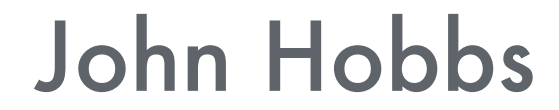

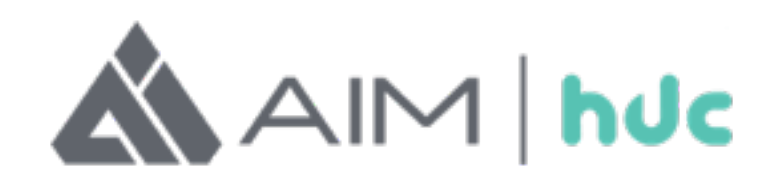

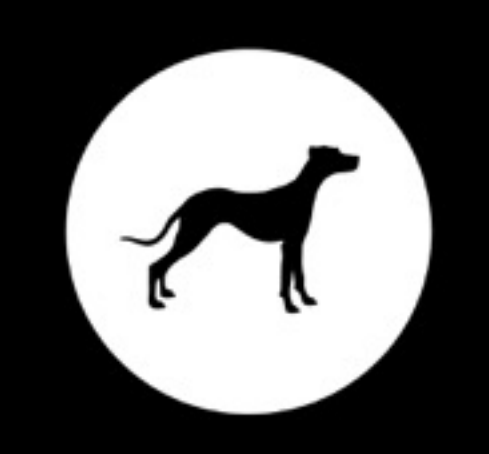

# PACK

Redis is an open source, BSD licensed, advanced key-value cache and store. It is often referred to as a data structure server since keys can contain strings, hashes, lists, sets, sorted sets, bitmaps and hyperloglogs. " "

redis.io

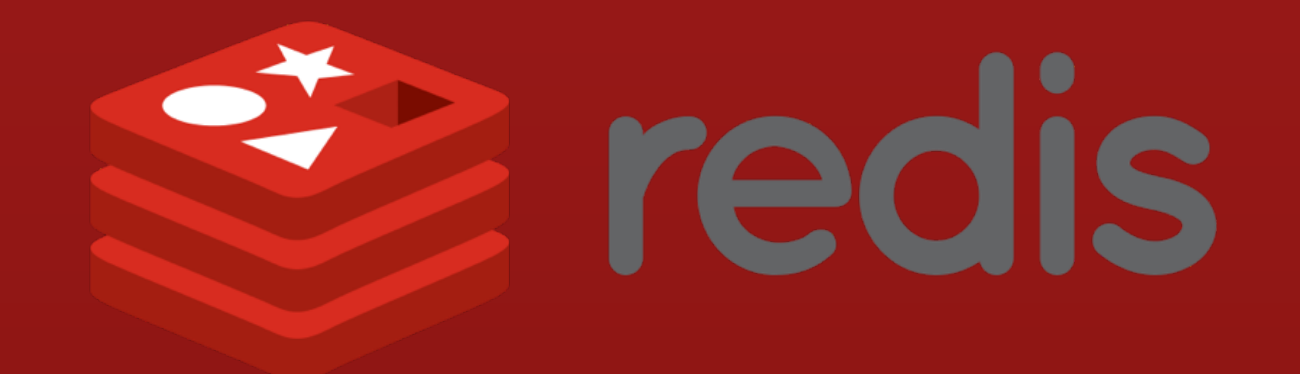

## Why Redis?

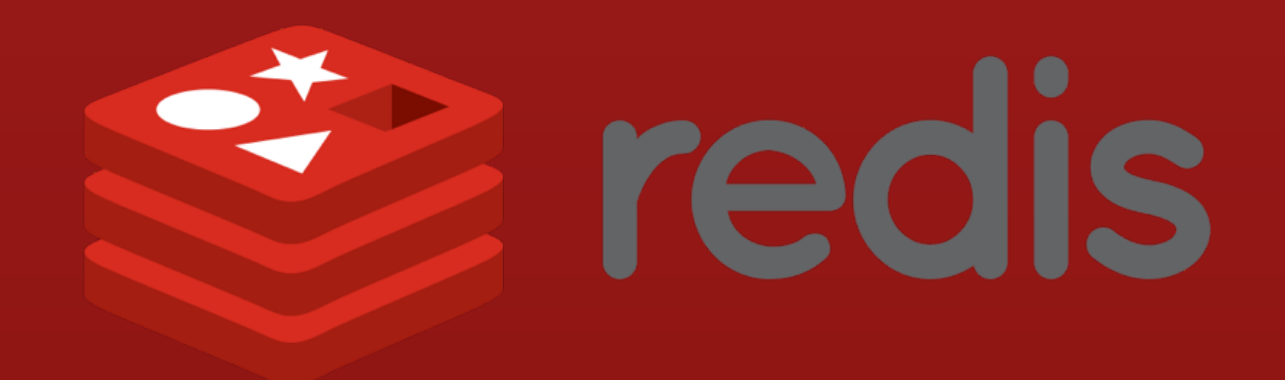

#### Why Redis?

- Simple, small, well documented
- It speaks plain text
- It is fast
- Built in replication/clustering
- Transactions
- Lua Scripting
- Pub/Sub support
- Geospatial indexing (SOON!)

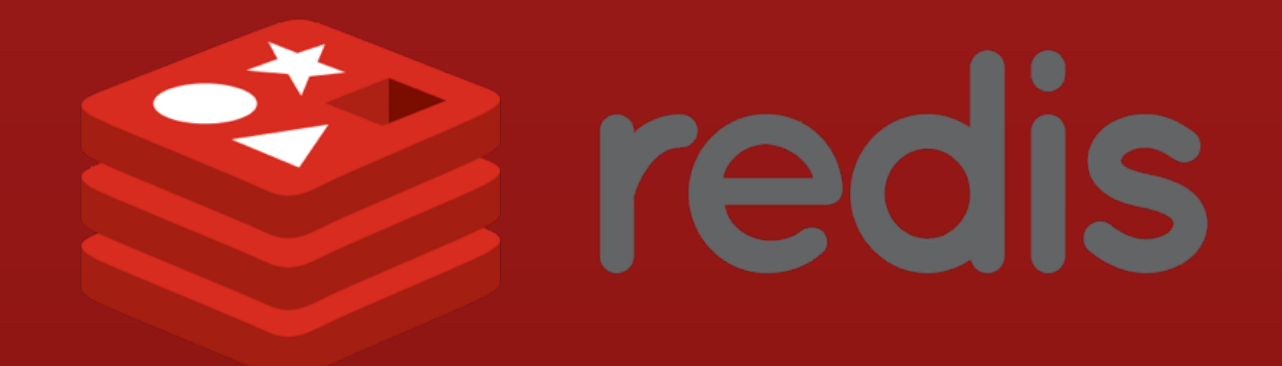

#### Get It

#### <http://redis.io/download>

\$ wget http://download.redis.io/releases/redis-3.0.4.tar.gz tar -zxf redis-3.0.4.tar.gz cd redis-3.0.4/ \$ make \$ cd src \$ ./redis-server …snip… 8724:M 08 Sep 23:07:42.479 # Server started, Redis version 3.0.4

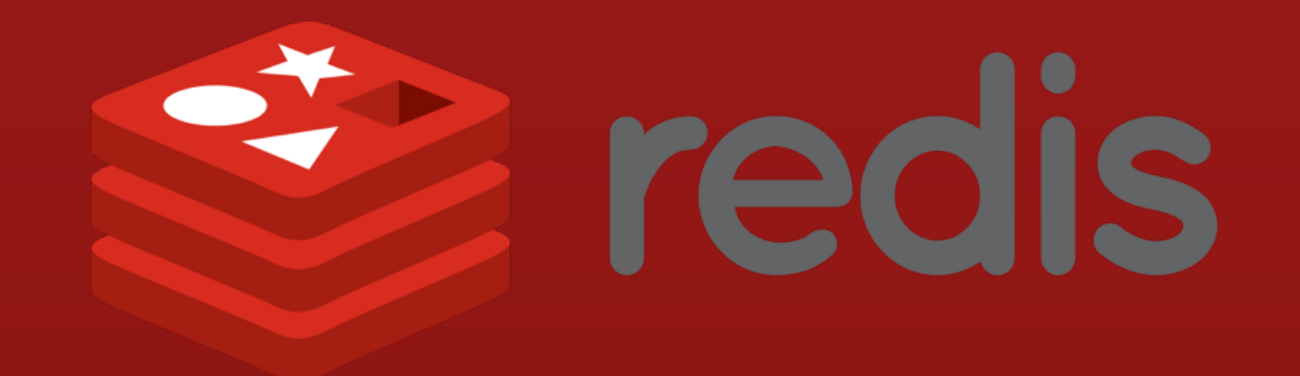

### Caching

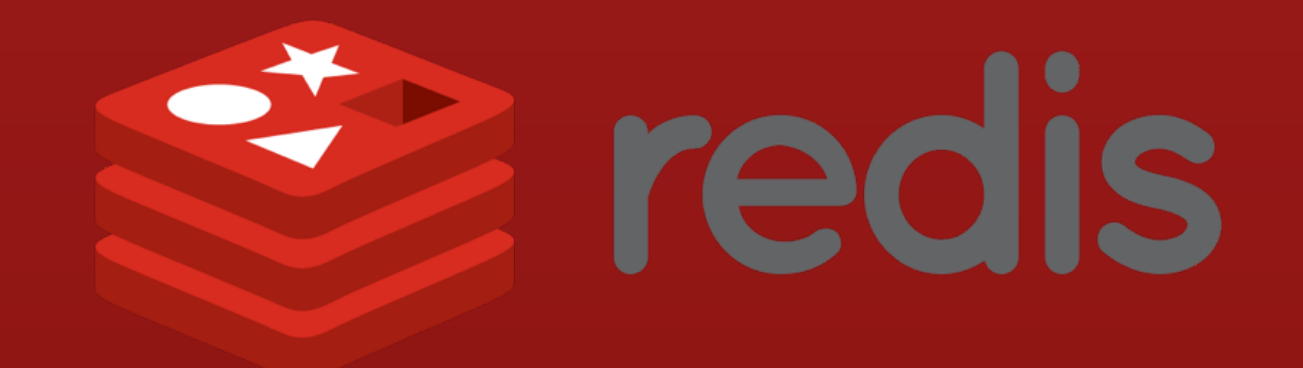

#### SETE hOET & EXPIRE

127.0.0.1:6379> GET HDC15 127.0.0.1:6379> "Heartland Developer Conference 2015" 127.0.0.1:6379> 127.0.0.1:6379> EXPIRE HDC15 5 **jmhobbs@venera**:**~** ✪ redis-cli 127.0.0.1:6379> SET HDC15 "Heartland Developer Conference 2015" 127.0.0.1:6379> **OK** (integer) 1 127.0.0.1:6379> GET HDC15 (nil) 127.0.0.1:6379>

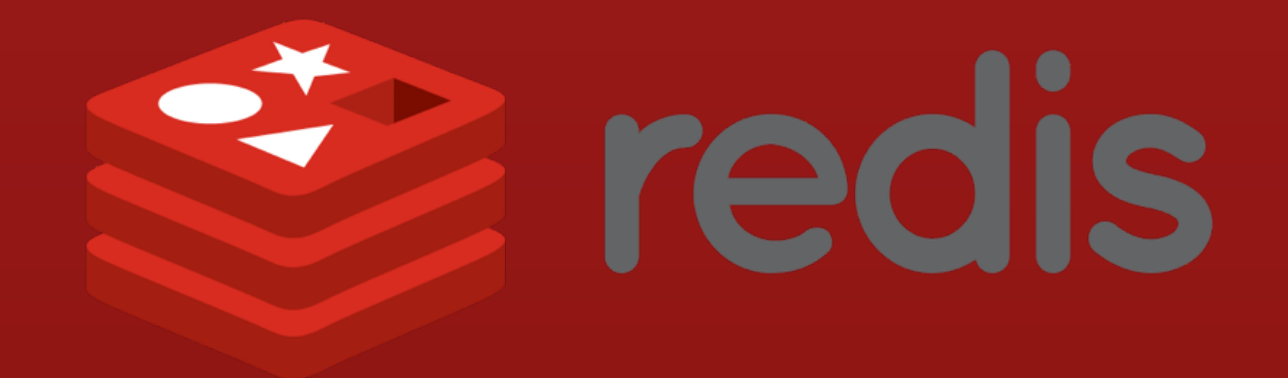

#### TTL & PERSIST

**jmhobbs@venera**:**~** ✪ redis-cli 127.0.0.1:6379> SET HDC15 2015 127.0.0.1:6379> **OK** 127.0.0.1:6379> EXPIRE HDC15 200 (integer) 1 127.0.0.1:6379> 127.0.0.1:6379> TTL HDC15 (integer) 194 127.0.0.1:6379> PERSIST HDC15 (integer) 1 127.0.0.1:6379> TTL HDC15  $(integer) -1$ 127.0.0.1:6379>

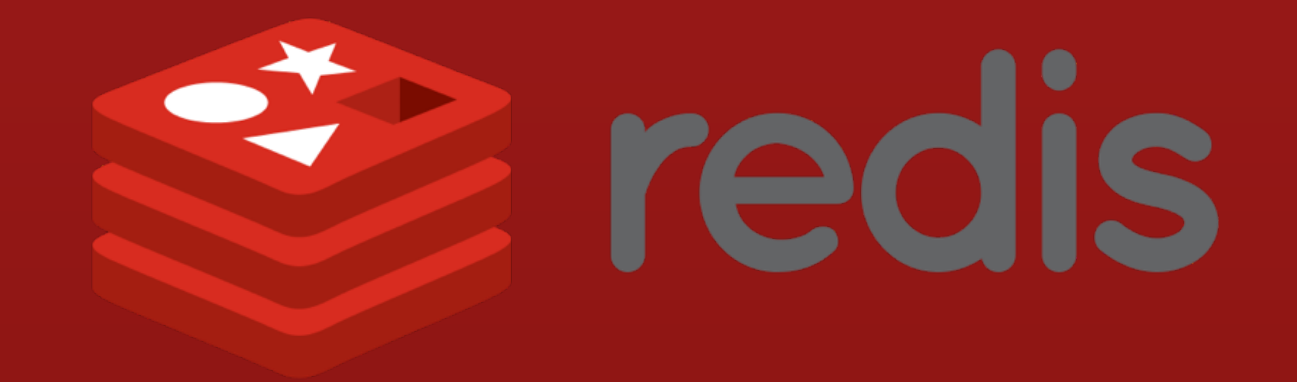

#### MULTI & EXEC

```
127.0.0.1:6379> SET HDC15 "Heartland Developer Conference 2015" 
127.0.0.1:6379>
QUEUED
127.0.0.1:6379> 
EXPIRE HDC15 5
jmhobbs@venera:~ ✪ redis-cli
127.0.0.1:6379> MULTI
OK
QUEUED
127.0.0.1:6379> 127.0.0.1:6379> EXEC
1) OK 
2) (integer) 1
127.0.0.1:6379>
```
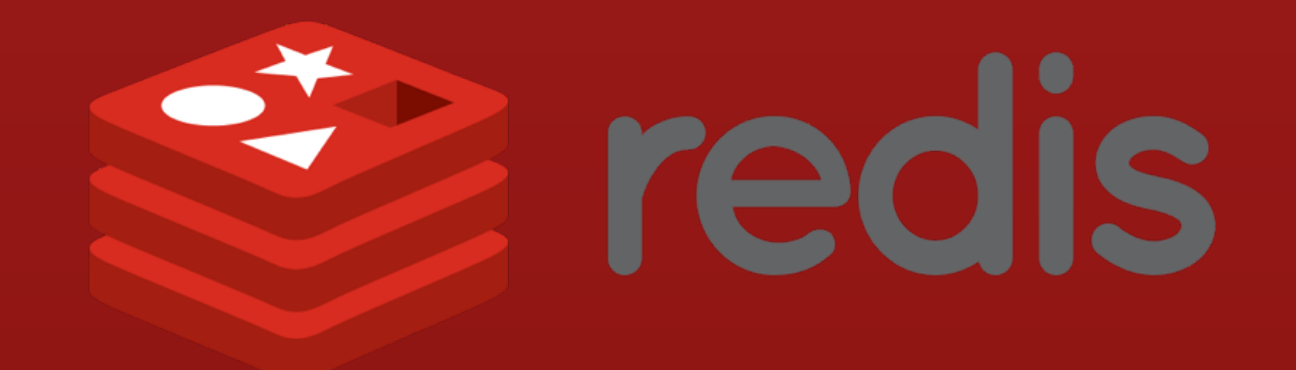

## Write-Through Caching

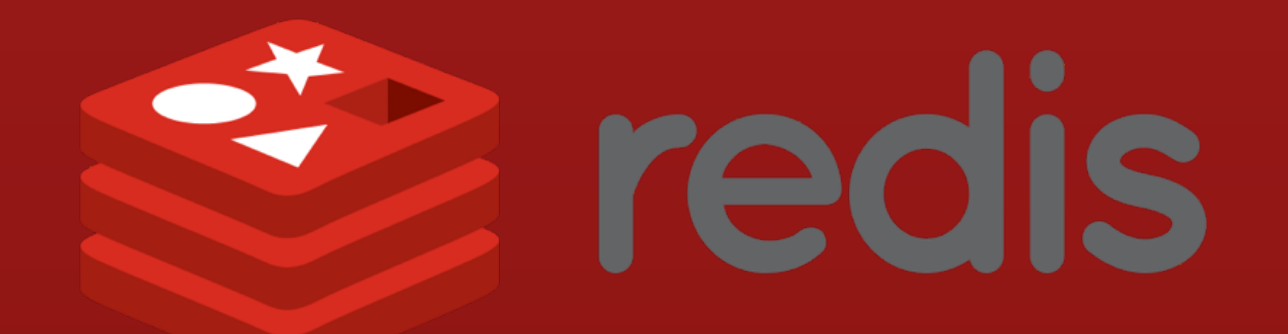

#### Write-Through Caching

**SELECT \* FROM `posts` ORDER BY `created` DESC LIMIT 10**

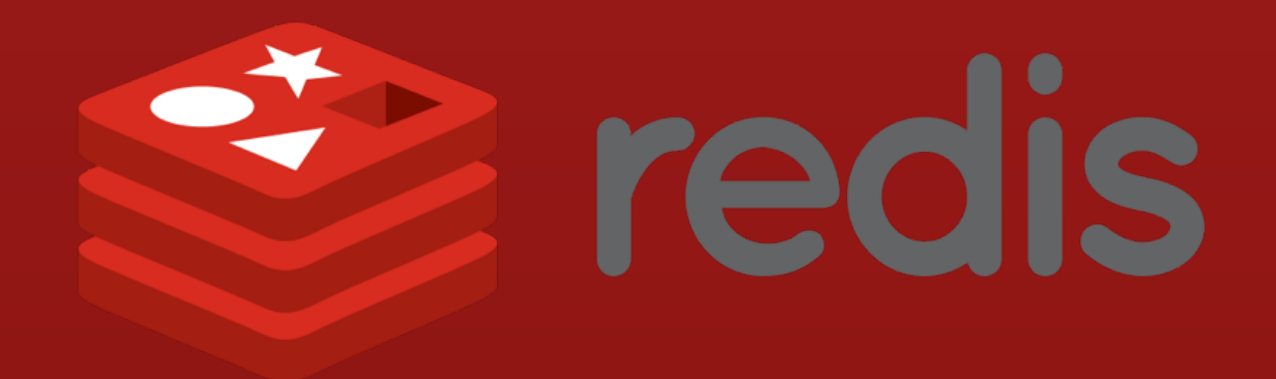

#### Lists

- Ordered list of values
- Push & pop from head or tail
- Capable of arbitrary insertion

#### Python 2 ➡ redis

**list.pop** ➡ **RPOP**

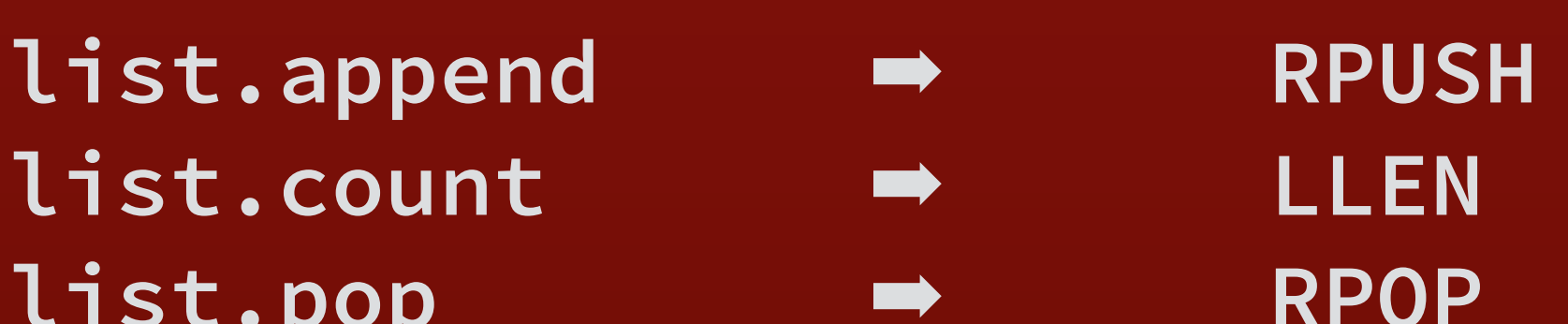

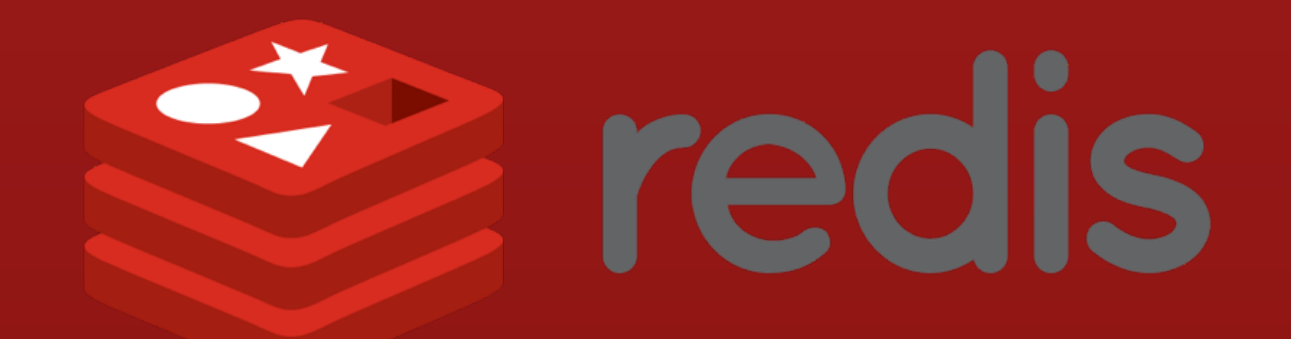

#### LPUSH, LRANGE & LTRIM

**jmhobbs@venera**:**~** ✪ redis-cli 127.0.0.1:6379> LPUSH posts 20 127.0.0.1:6379> (integer) 20 127.0.0.1:6379> 127.0.0.1:6379> LRANGE posts 0 4 1) "20" 2) "19" 3) "18" 4) "17" 5) "16" 127.0.0.1:6379> LTRIM posts 0 2 **OK** 127.0.0.1:6379>

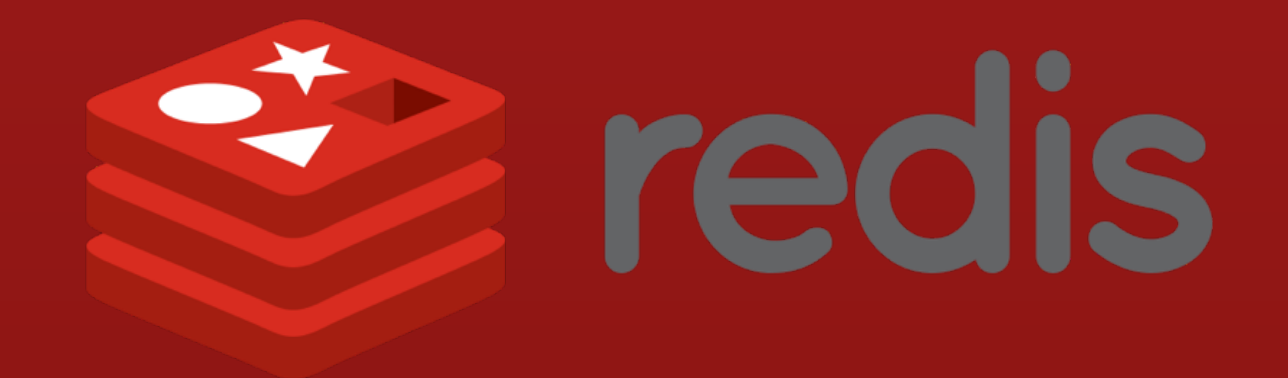

#### LREM & LLEN

**jmhobbs@venera**:**~** ✪ redis-cli 127.0.0.1:6379> LREM posts 0 18 127.0.0.1:6379> (integer) 1 127.0.0.1:6379> 127.0.0.1:6379> LRANGE posts 0 4 1) "20" 2) "19" 3) "17" 4) "16" 5) "15" 127.0.0.1:6379> LLEN posts (integer) 19 127.0.0.1:6379>

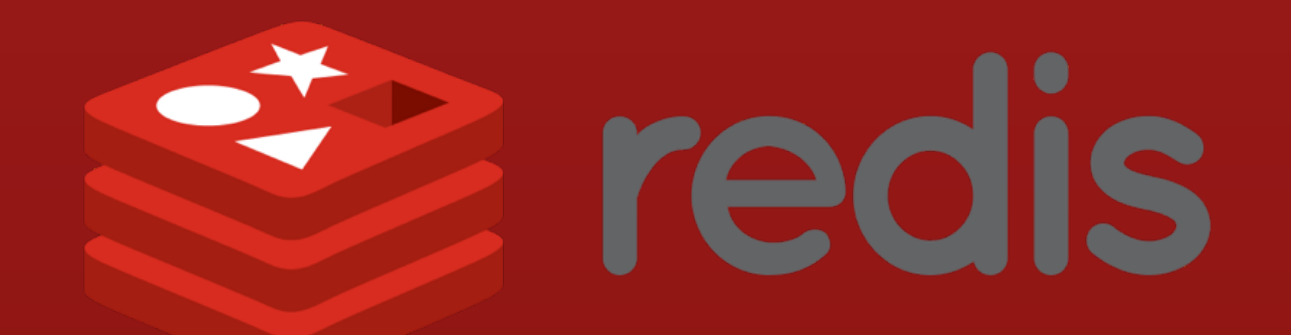

#### Write-Through Caching

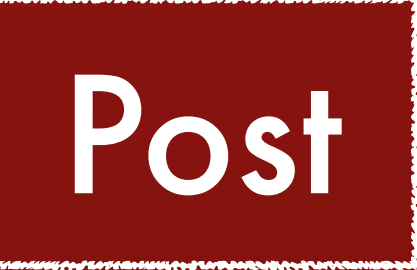

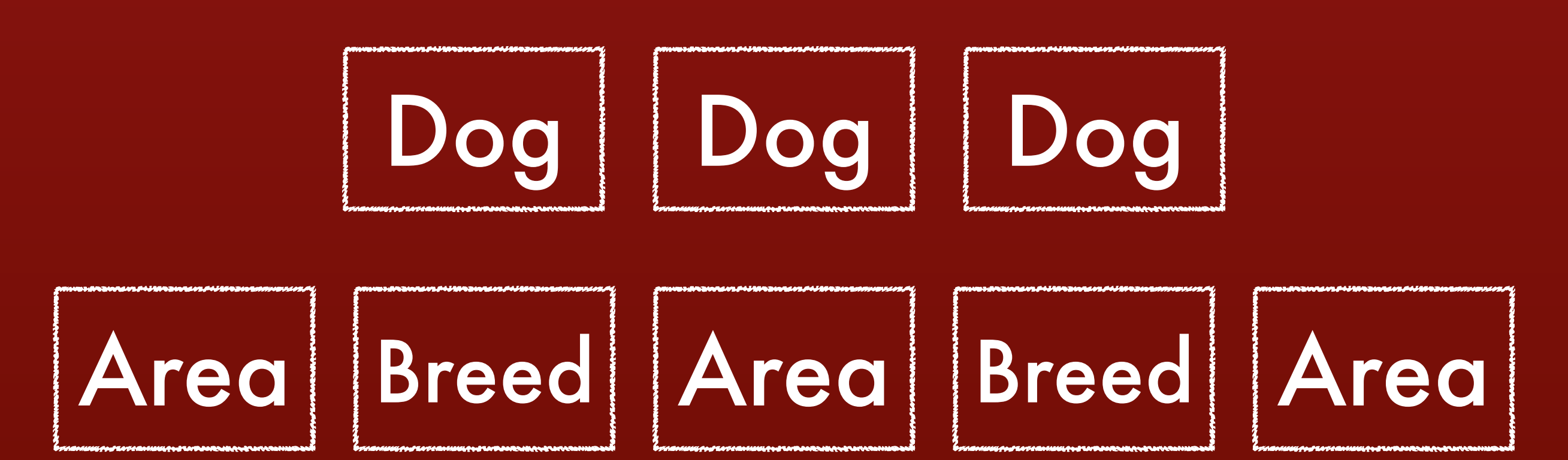

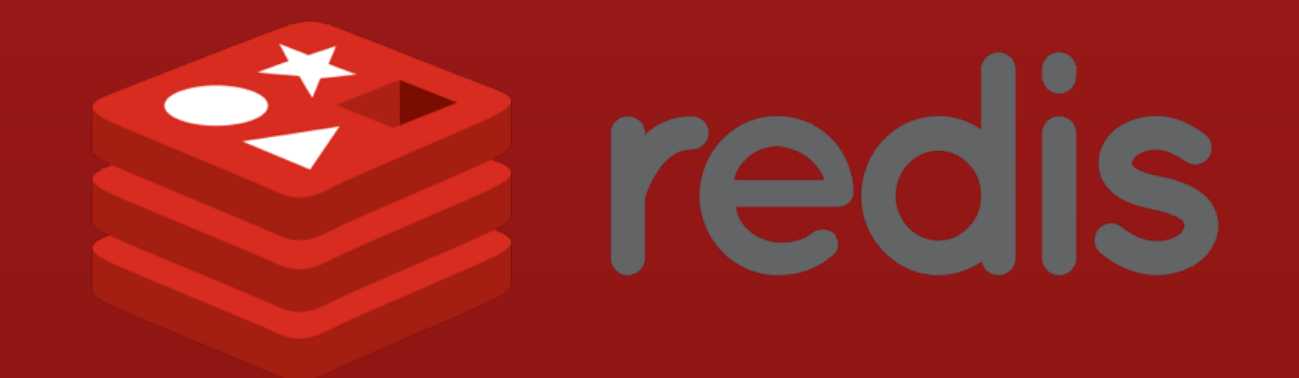

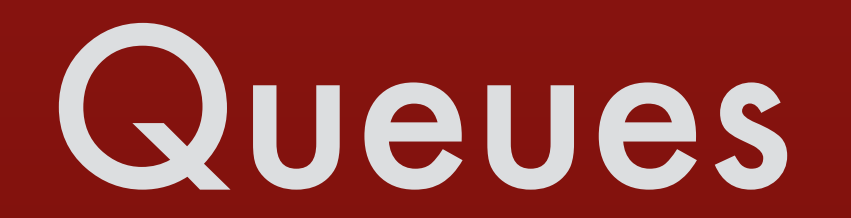

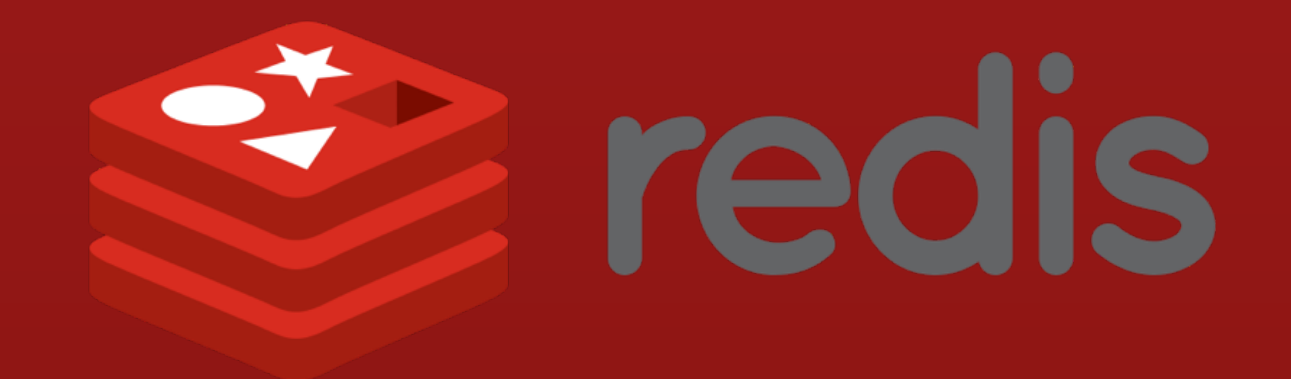

#### **Queues**

**Ruby** <https://github.com/resque/resque>

**Python** <http://python-rq.org/>

**PHP** <https://github.com/chrisboulton/php-resque>

**golang** <https://www.goworker.org/>

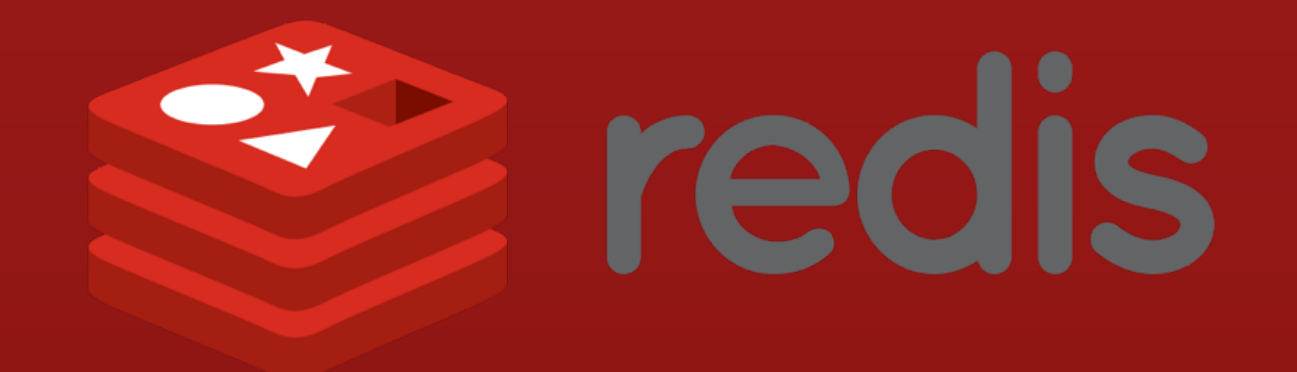

## Counting Stuff

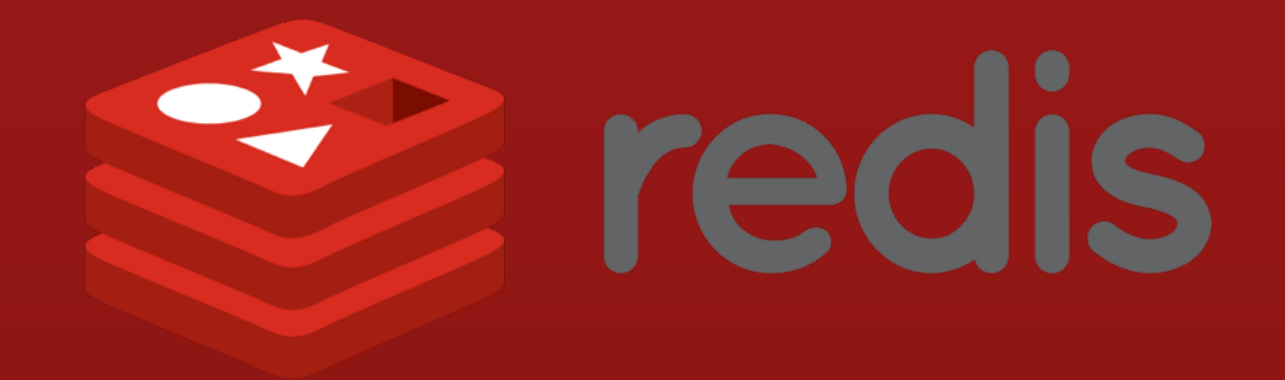

#### **CHORTIGOSOR**

```
jmhobbs@venera:~ ✪ redis-cli
127.0.0.1:6379> SET downloads:2015:09:10 "11"
OK
127.0.0.1:6379> 127.0.0.1:6379> INCR downloads:2015:09:10 
(integer) 12
127.0.0.1:6379> 
127.0.0.1:6379> DECR downloads:2015:09:10 
127.0.0.1:6379> GET downloads:2015:09:10 
127.0.0.1:6379>"11"
127.0.0.1:6379>
(integer) 11
```
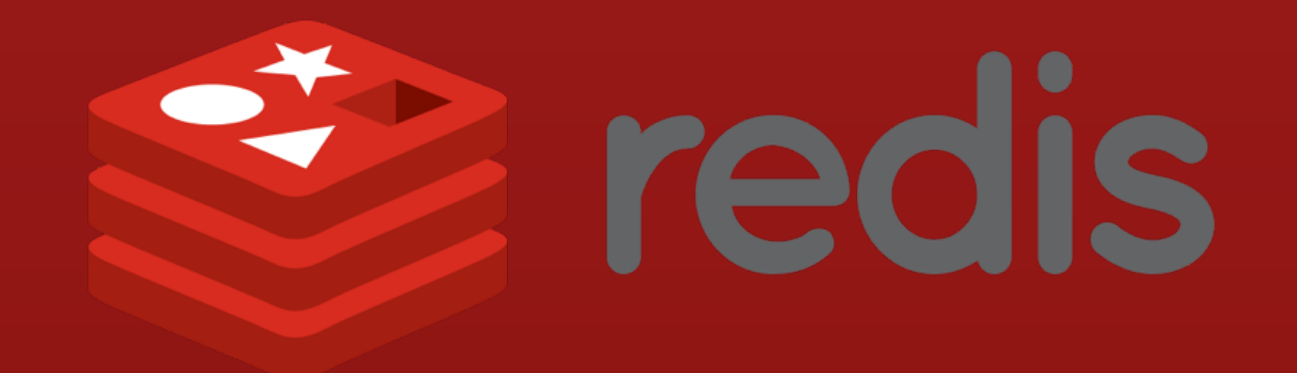

### Counting Uniques

#### SADDing UARQUES SMEMBERS

**Sa redis** 

127.0.0.1:6379> SMEMBERS visitors:13:30 127.0.0.1:6379> 1) "192.168.1.12" 2) "192.168.1.36" 127.0.0.1:6379> **jmhobbs@venera**:**~** ✪ redis-cli 127.0.0.1:6379> SADD visitors:13:30 192.168.1.12 (integer) 1 127.0.0.1:6379> 127.0.0.1:6379> SADD visitors:13:30 192.168.1.37 (integer) 1 127.0.0.1:6379> 127.0.0.1:6379> SADD visitors:13:30 192.168.1.12 127.0.0.1:6379> SCARD visitors:13:30 127.0.0.1:6379>(integer) 2 (integer) 0

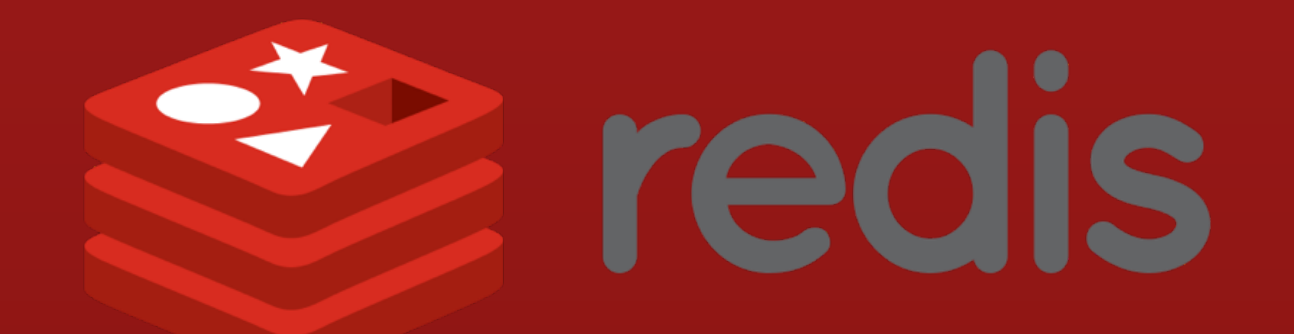

#### SDIFF, SINTER & SUNION

#### visitors:2015:09:09

 $\begin{array}{ccc} \n & 1001101\n \end{array}$ 192.168.1.12 192.168.1.12  $1021481$ 2) "192.168.1.126" 192.168.1.12 192.168.1.126

#### **visitors:2015:09:09 visitors:2015:09:10**

192.168.1.37

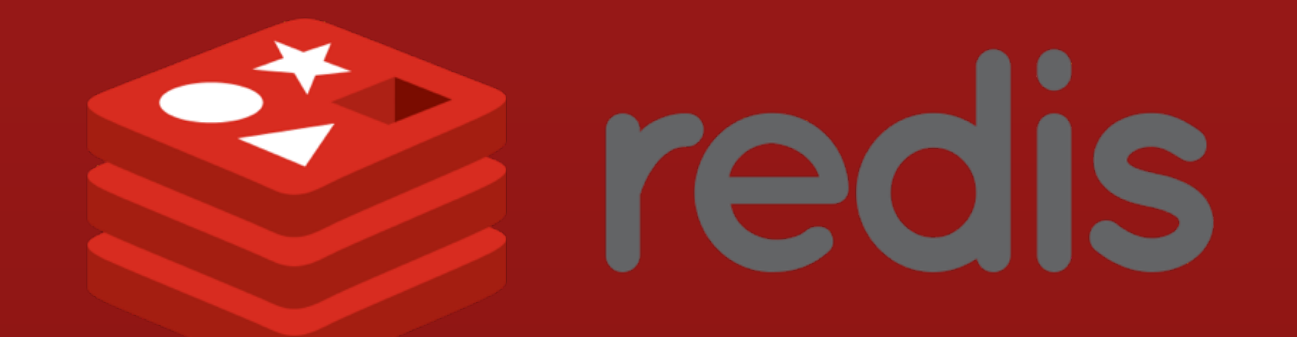

#### SDIFF, SINTER & SUNION

127.0.0.1:6379> SUNIONSTORE visitors:2015:09 visitors:2015:09:10 visitors:2015:09:09 (integer) 3 127.0.0.1:6379> 127.0.0.1:6379> SCARD visitors:2015:09 (integer) 3 127.0.0.1:6379>

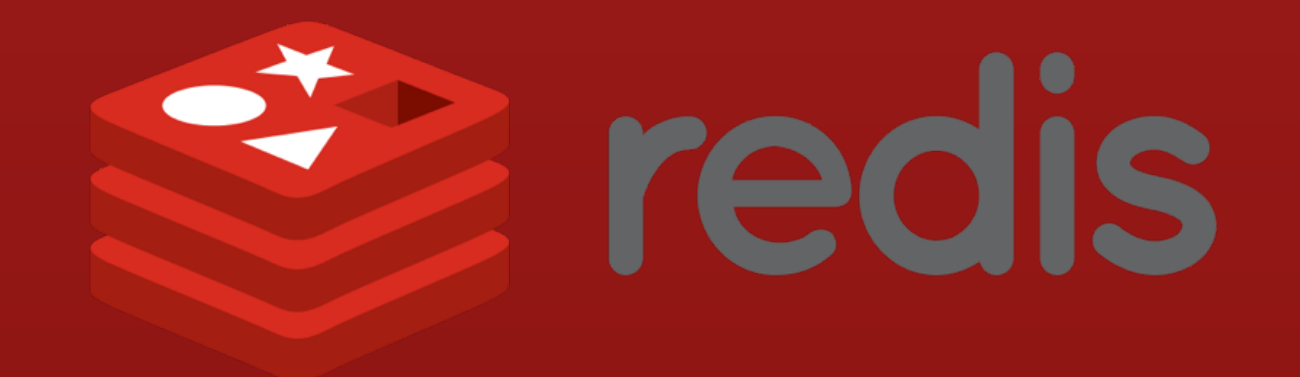

### Counting Uniques (again)

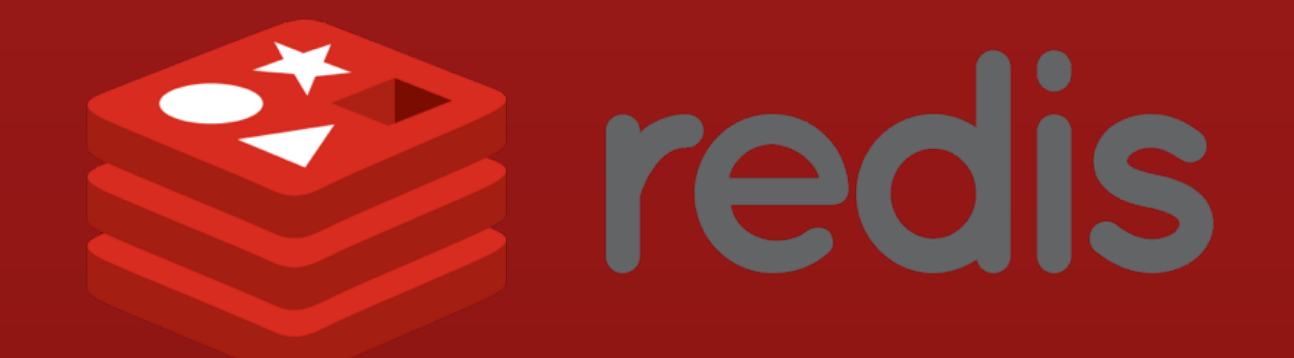

#### **PFADD & PFGO&NT**

**jmhobbs@venera**:**~** ✪ redis-cli 127.0.0.1:6379> PFADD visitors:2015:09:10 192.168.1.12 (integer) 1 127.0.0.1:6379> 127.0.0.1:6379> PFADD visitors:2015:09:10 192.168.1.37 (integer) 1 127.0.0.1:6379> 127.0.0.1:6379> PFADD visitors:2015:09:10 192.168.1.12 (integer) 0 127.0.0.1:6379> 127.0.0.1:6379> PFCOUNT visitors:2015:09:10 (integer) 2 127.0.0.1:6379>

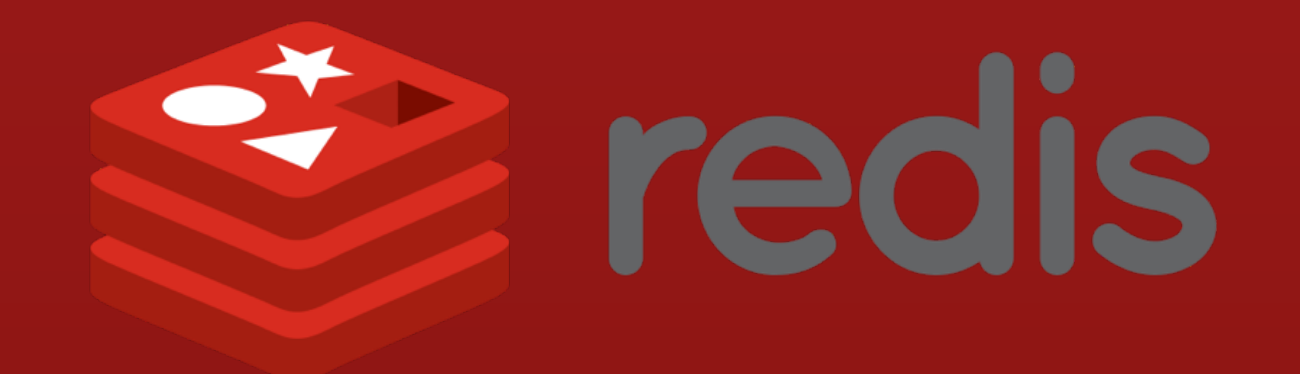

### Leaderboards

#### Zeadbrachden an GE & ZREVRANK

**Se redis** 

**jmhobbs@venera**:**~** ✪ redis-cli 127.0.0.1:6379> ZADD leaderboard 5 "1" (integer) 1 127.0.0.1:6379> ZADD leaderboard 50 "2" (integer) 1 127.0.0.1:6379> ZADD leaderboard 100 "3" (integer) 1 127.0.0.1:6379> ZREVRANGE leaderboard 0 5 1) "3" 2) "2" 3) "1" 127.0.0.1:6379>

#### ZADD, ZREVRANGE & ZREVRANK

Se redis

**jmhobbs@venera**:**~** ✪ redis-cli 127.0.0.1:6379> 127.0.0.1:6379> ZREVRANGE leaderboard 0 "1" 1) "3" 2) "2" 127.0.0.1:6379> 127.0.0.1:6379> ZREVRANK "1" (integer) 2 127.0.0.1:6379> ZREVRANGE leaderboard 1 1 1) "2" 127.0.0.1:6379>

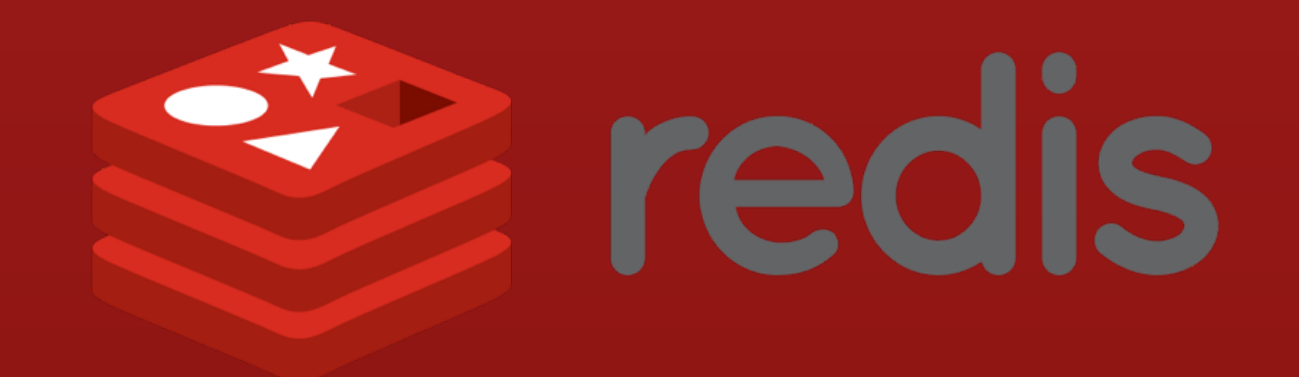

### Chat

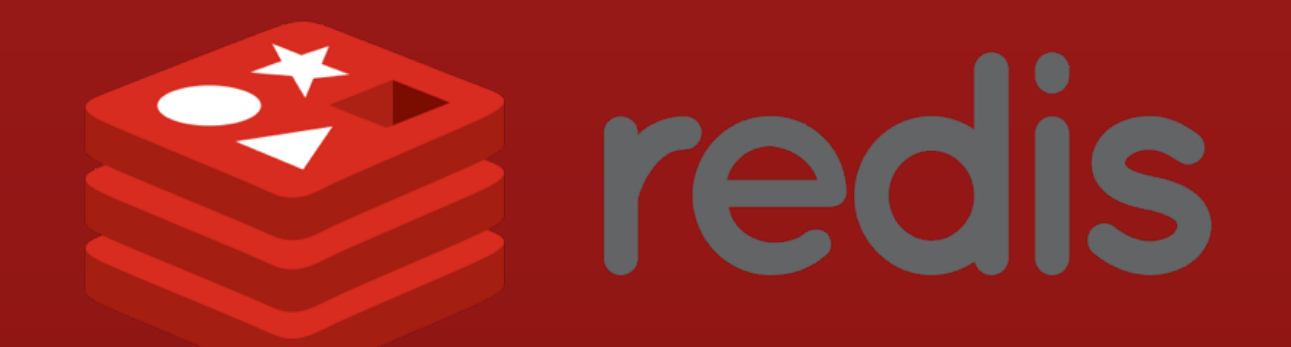

#### SHBSCRIBE & PUBLISH

**jmhobbs@venera**:**~** ✪ redis-cli 127.0.0.1:6379> SUBSCRIBE chat 127.0.0.1:6379> Reading messages...

- 1) "subscribe"
- 2) "chat"
- 3) (integer) 1 3) (integer) 1
- 1) "message"
- 2) "chat"
- 3) "Hey!"

**jmhobbs@venera**:**~** ✪ redis-cli 127.0.0.1:6379> PUBLISH chat "Hey!" (integer) 1 127.0.0.1:6379>

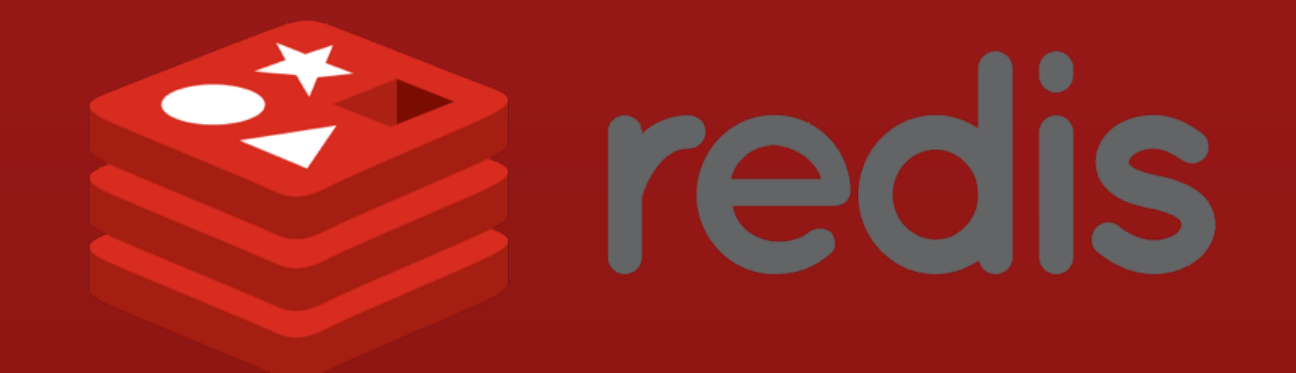

### Object Storage

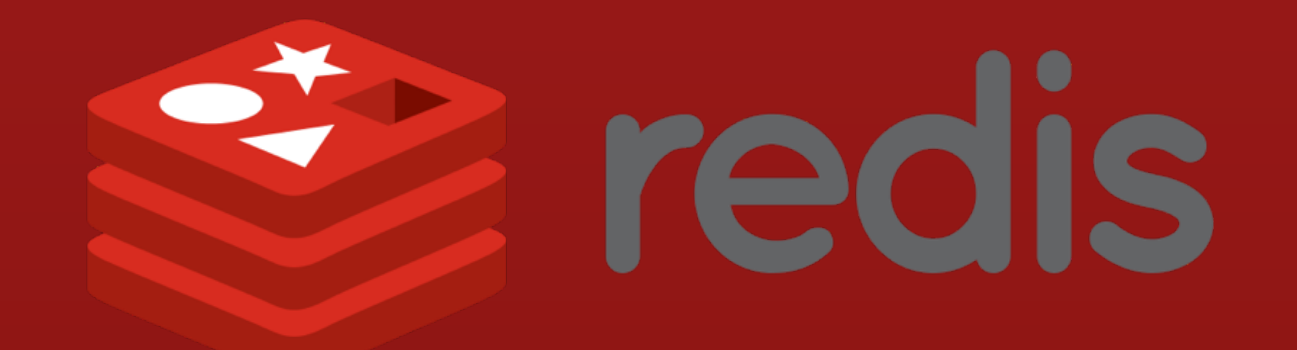

#### OLA SET StorageTALL

6) "da39a3ee5e6b4b0d3"

}

#### $12.0.1:27.0.0.1:10.0.1:10.0.1:10.0.1:10.0.1:10.0.1:10.0.1:10.1:10.1:10.1:10.1:10.1:10.1:10.1:10.1:10.1:10.1:10.1:10.1:10.1:10.1:10.1:10.1:10.1:10.1:10.1:10.1:10.1:10.1:10.1:10.1:10.1:10.1:10.1:10.1:10.1:10.1:10.1:10.1:10$ class User { name name 4) "john@velvetcache.org" email password

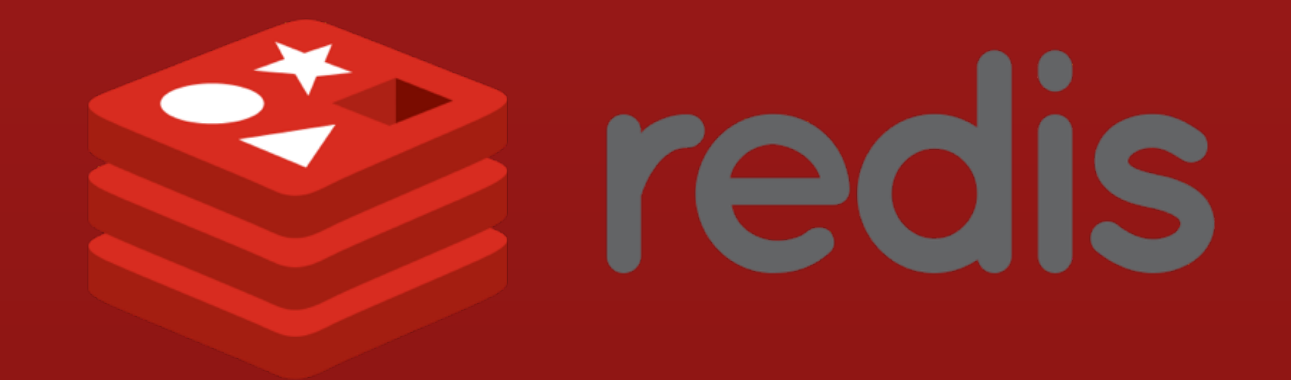

#### save-user.lua

local new\_user\_id = redis.call("INCR", "users") redis.call("HSET", "user:" .. new\_user\_id, "name", KEYS[1]) redis.call("HSET", "user:" .. new\_user\_id, "email", KEYS[2]) redis.call("HSET", "user:" .. new\_user\_id, "password", KEYS[3]) redis.call("ZADD", "user:emails", new\_user\_id, KEYS[2])

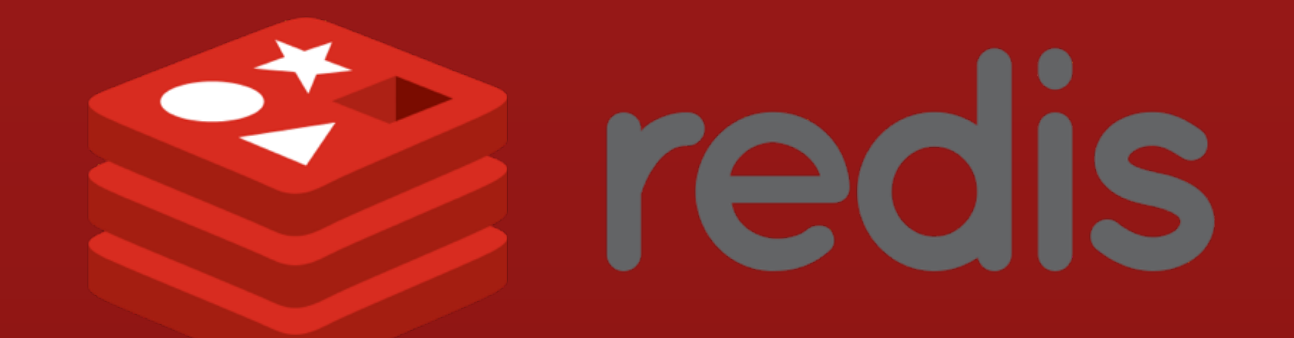

#### SCRIPT LOAD & EVALSHA

"3cb690bebf59b2904446cbae41804ba607103dd3"<br>jmhobbs@venera:~ & redis-cli name 3 John john@velvetcache.org secret (nit)<br>127.0.0.1:6379> KEYS user\* **jmhobbs@venera** :**~** ✪ redis-cli SCRIPT LOAD "\$(cat save-user.lua)" **jmhobbs@venera** :**~** ✪ redis-cli 127.0.0.1:6379> EVALSHA 3cb690bebf59b2904446cbae41804ba607103dd3 (nil) 1) "user:1" 2) "users" 3) "user:emails" 127.0.0.1:6379>

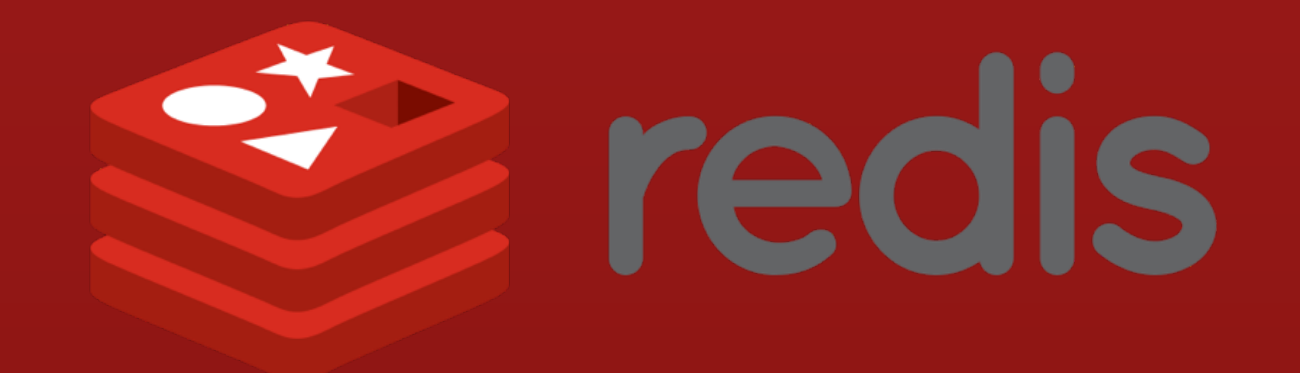

## Who's Nearby?

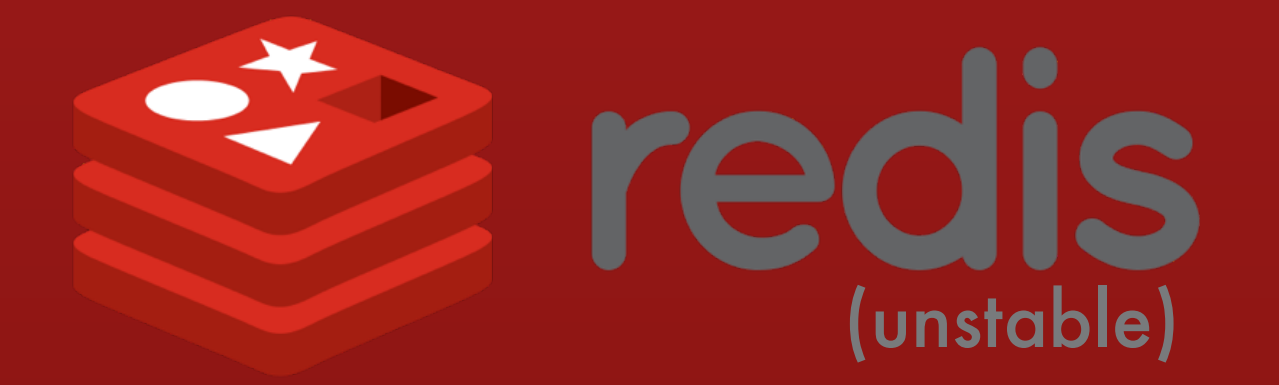

#### **WHO'ADD. ACCONTS RADIUS & GEODIST**

**jmhobbs@venera**:**~** ✪ redis-cli 127.0.0.1:6379> GEOADD location -96.1074167 41.1812599 jmhobbs (integer) 1 127.0.0.1:6379> 127.0.0.1:6379> GEOADD location -96.1055351 41.182195 alexpgates (integer) 1 127.0.0.1:6379> 127.0.0.1:6379> GEORADIUSBYMEMBER location jmhobbs 5 mi 1) "jmhobbs" 2) "alexpgates" 127.0.0.1:6379> 127.0.0.1:6379> GEODIST location jmhobbs alexpgates mi "0.11702141329908003" 127.0.0.1:6379> GEODIST location jmhobbs alexpgates ft "617.8715265050572" 127.0.0.1:6379>

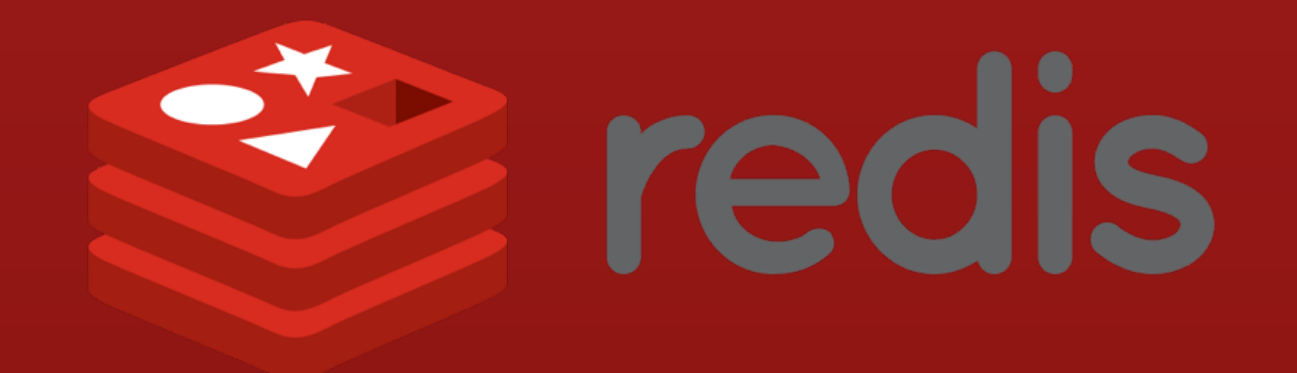

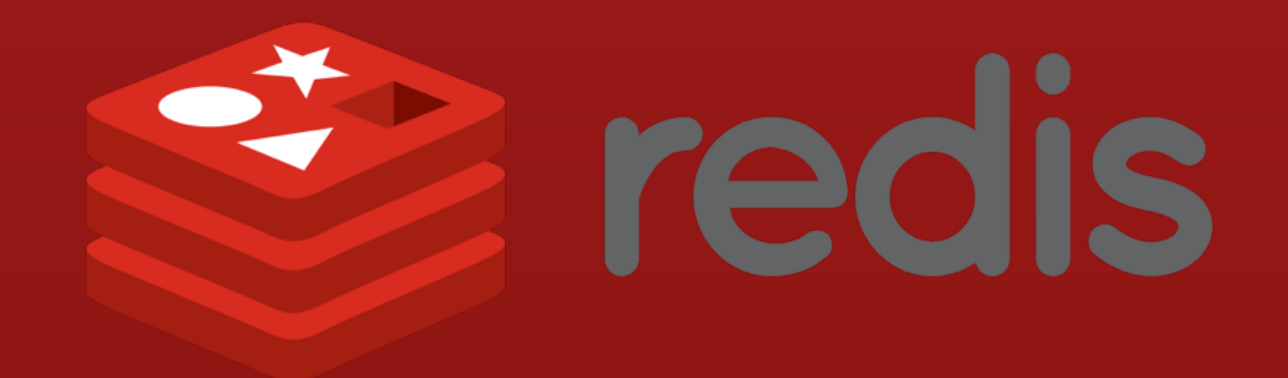

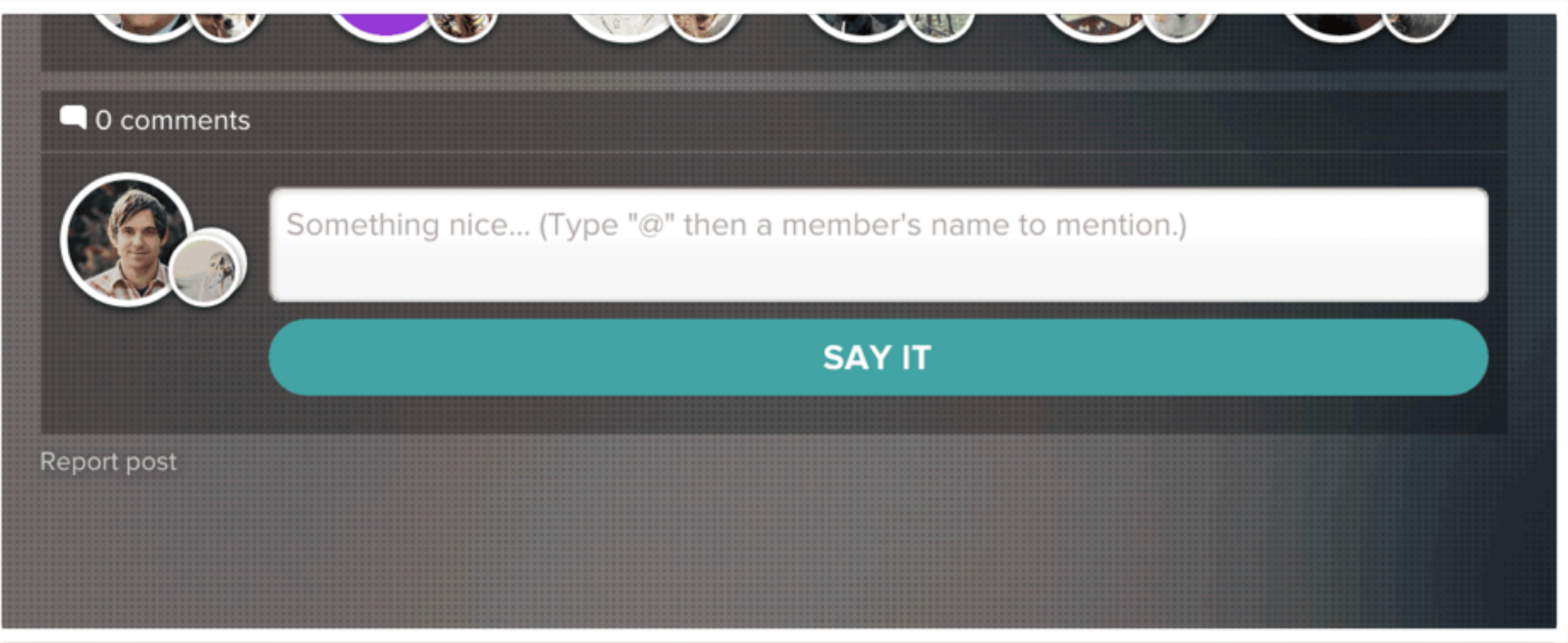

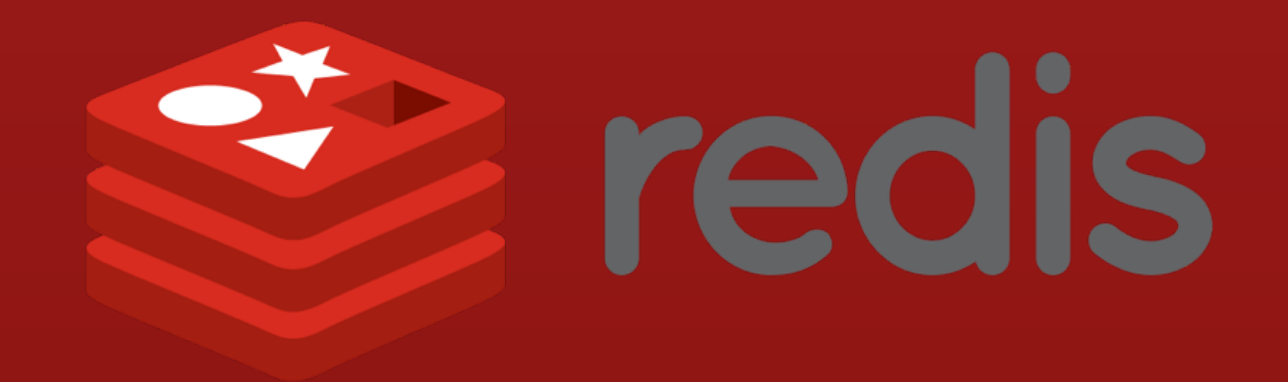

class User and Class User Class Company of Class Company Class Company Class Company Class Company Class Company Class Company Class Company Class Company Class Company Class Company Class Company Class Company Class Compa named a complete the complete state of the complete state of the complete state of the complete state of the complete state of the complete state of the complete state of the complete state of the complete state of the com **jmhobbs@venera**:**~** ✪ redis-cli 127.0.0.1:6379> ZADD names 0 J 127.0.0.1:6379> (integer) 1 127.0.0.1:6379> ZADD names 0 Jo (integer) 1 127.0.0.1:6379> ZADD names 0 Joe\* (integer) 1 127.0.0.1:6379>

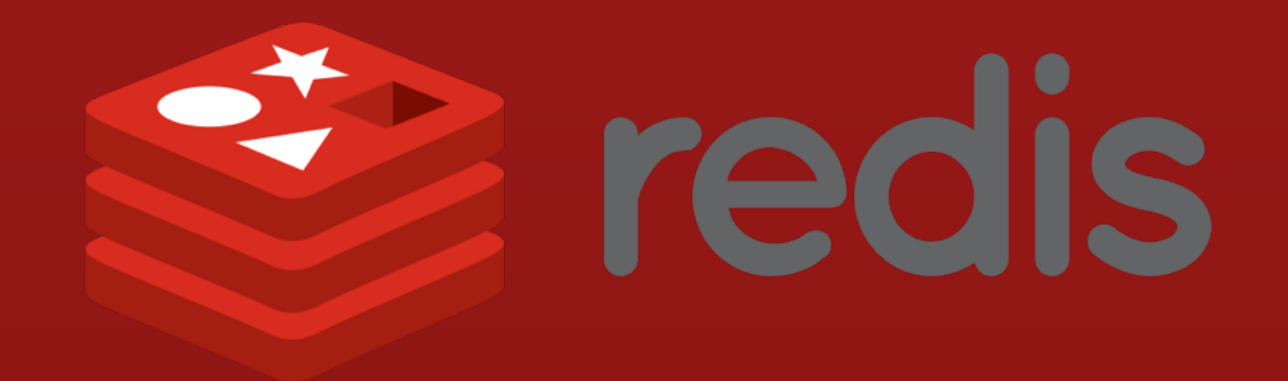

**jmhobbs@venera**:**~** ✪ redis-cli

 $\frac{1}{2}$ 127.0.0.1:6379> ZRANGE names 0 -1

- 1) "B"
- 2) "Bi"
- 3) "Bil"
- $\overline{4}$ ) "Bill\*"
- 5) "J"
- 6) "Jo"
- 7) "Joe\*"
- 8) "Joh"
- 9) "John\*"
- 10) "Jon"

etc…

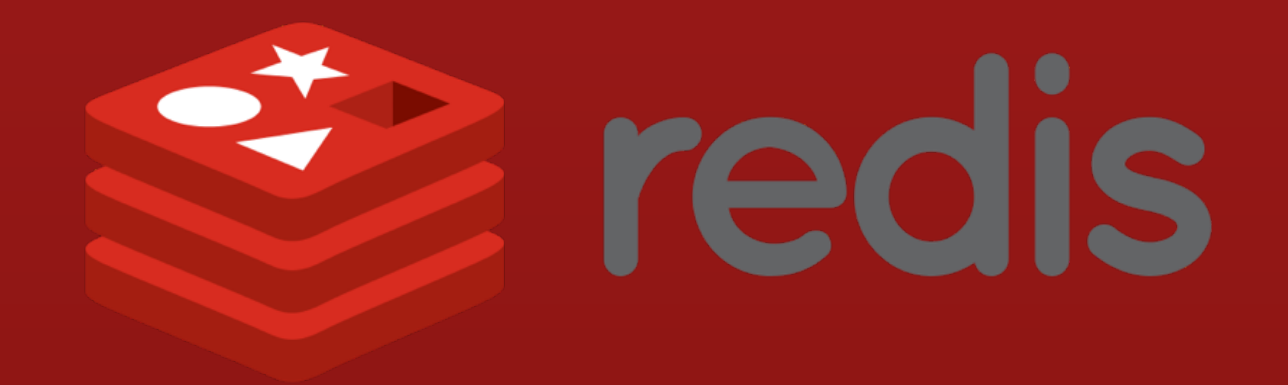

**jmhobbs@venera**:**~** ✪ redis-cli

class User and Contract of the Contract of the Contract of the Contract of the Contract of the Contract of the Contract of the Contract of the Contract of the Contract of the Contract of the Contract of the Contract of the 127.0.0.1:6379> ZRANK names Jo 127.0.0.1:6379>

(integer) 5

name namet de la 127.0.0.1:6379> ZRANGE names 6 -1

- 1) "Joe\*"
- 2) "Joh"
- 3) "John\*"
- 4) "Jon"
- 5) "Jona"
- 6) "Jonat"
- 7) "Jonath"
- 8) "Jonatha"
- 9) "Jonathan\*"

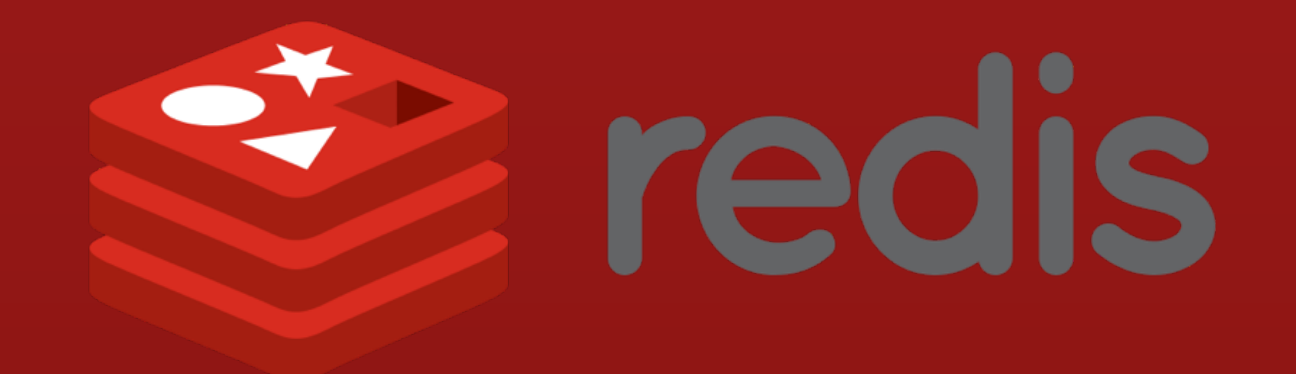

### Replication

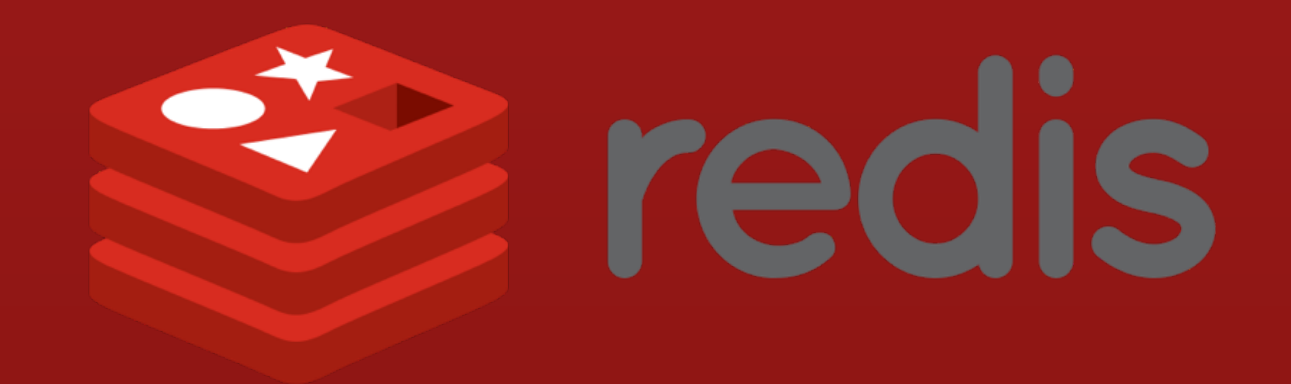

#### Replication

- One Master, one or more slaves
- Asynchronous
- Non-blocking (mostly)
- Read-only (mostly)
- Delivery to slaves not guaranteed
- You should turn disk persistence on Master
- SLAVEOF, SYNC

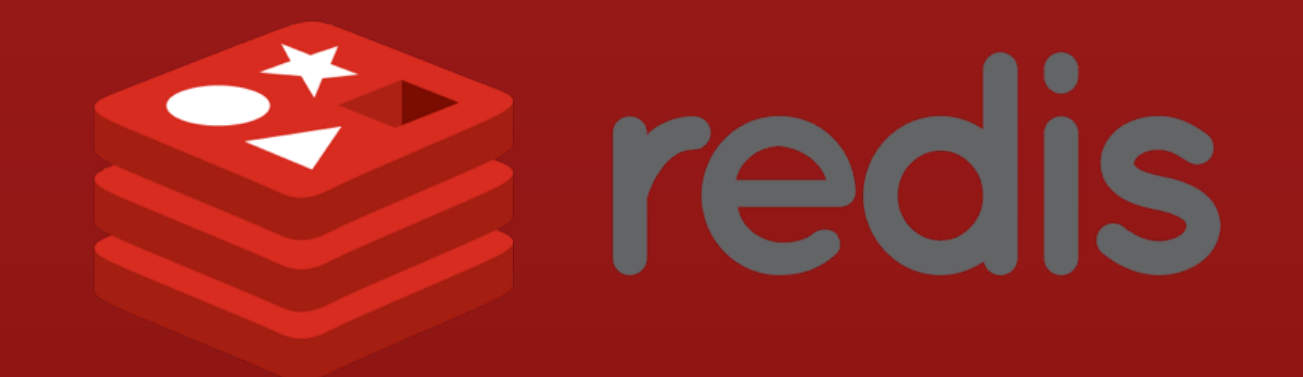

### Cluster

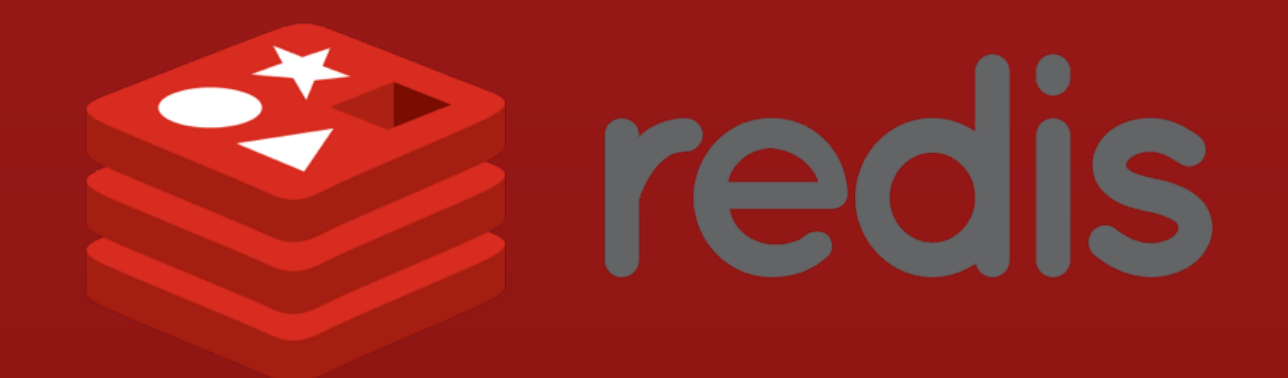

#### Cluster

- Cluster communication is out of band
- Some caveats on multiple key operations
- Master slave model for failover
- Not strongly consistent
- Synchronous writes are possible with WAIT

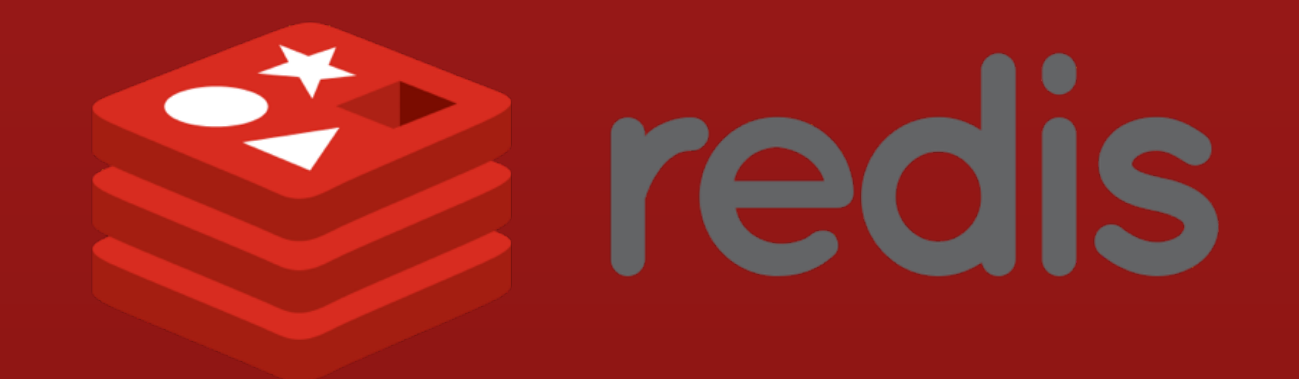

#### Sentinel

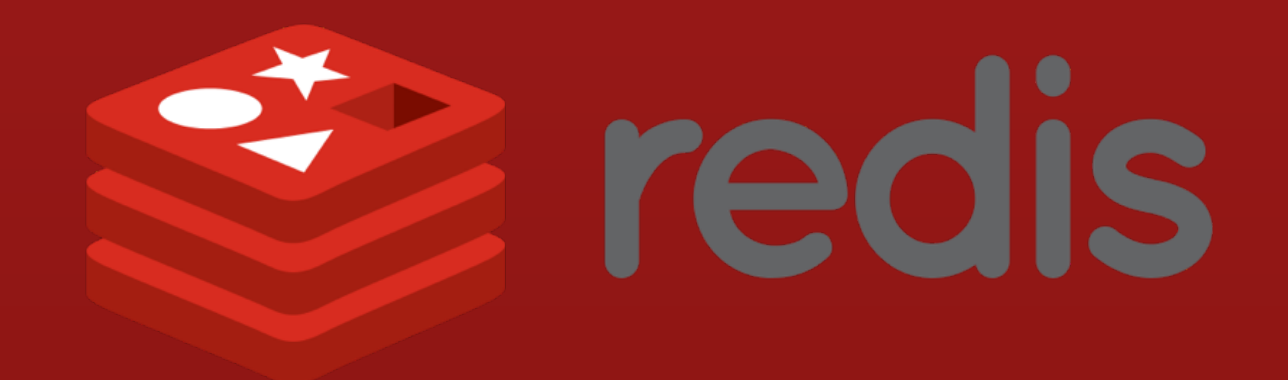

#### Sentinel

- Monitors master and slaves
- Notifications to sysadmin or other programs
- Automatic failover of master
- Provides configuration for nodes
- Is a distributed system itself

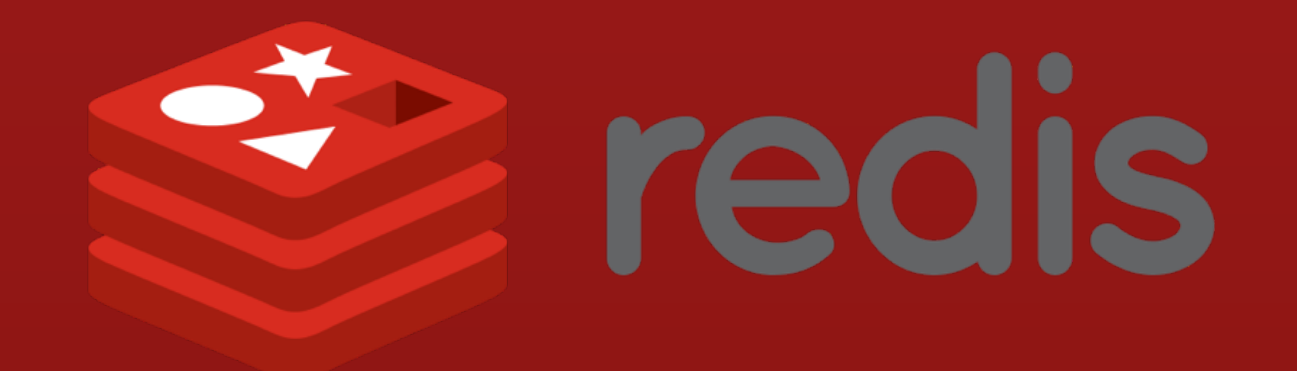

### Who uses redis?

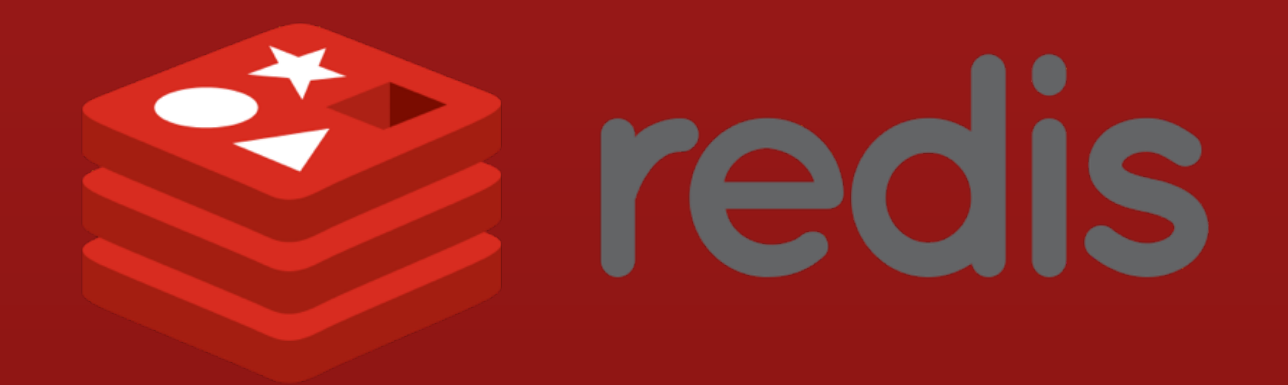

#### Who uses redis?

- Instagram
- Weibo
- Twitter
- Tumblr

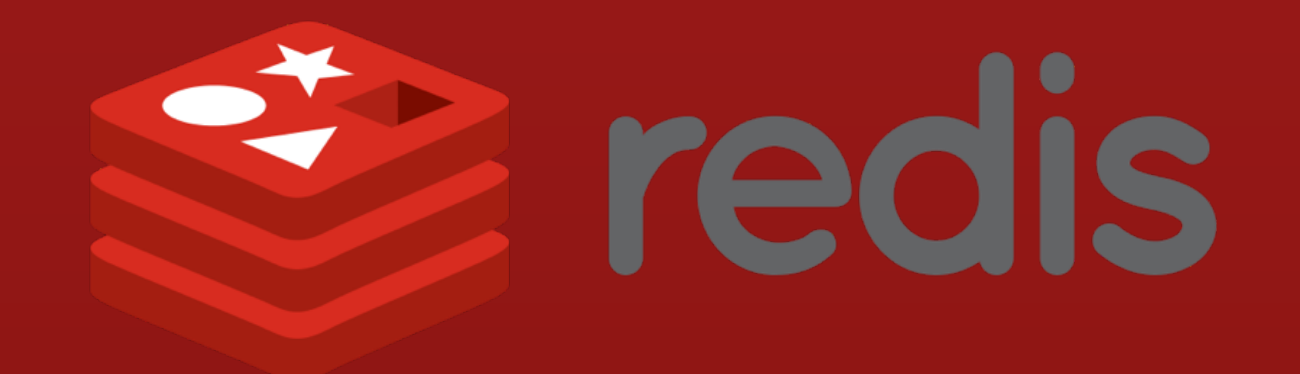

### Thank You

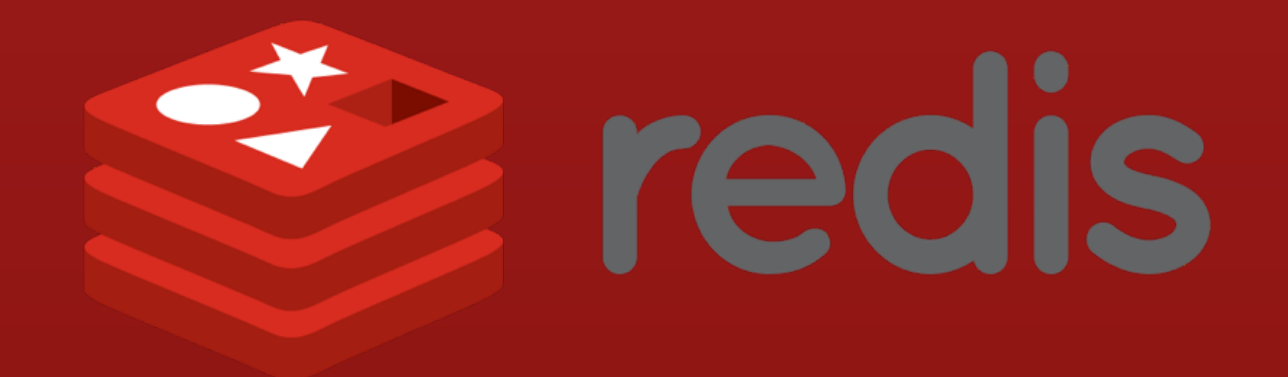

#### Thank You

#### [http://velvetcache.org](http://velvetcache.org/) <http://twitter.com/jmhobbs>

[john@velvetcache.org](mailto:john@velvetcache.org)